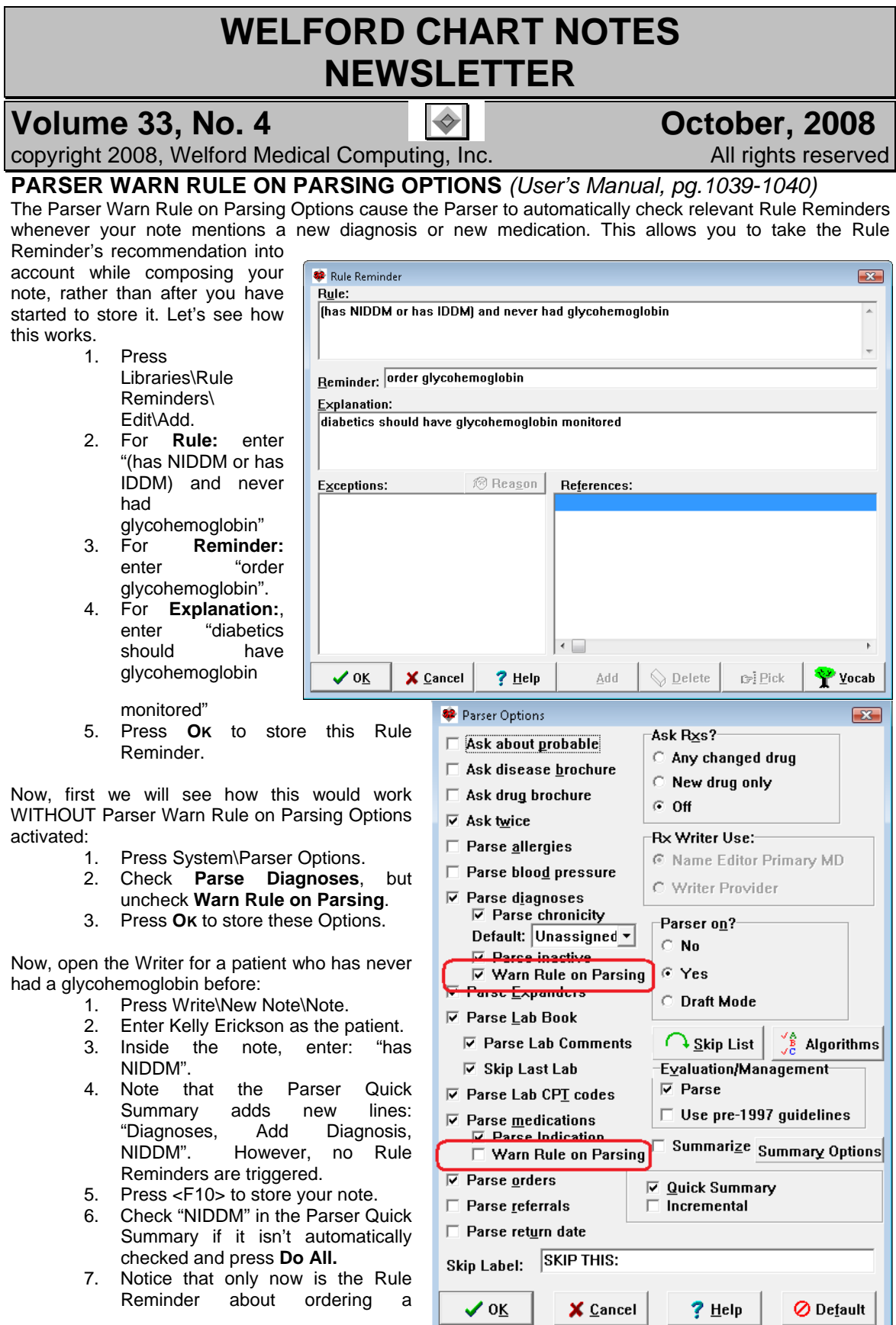

glycohemoglobin displayed. You can select it, read more about it if you wish, and even press the **Order** button if you wish to order a glycohemoglobin, but your note doesn't state that you are ordering this test.

- 8. You wish to have your note state this, so when asked for the **Type of Visit**, you press **Cancel**, return to your note, and enter the appropriate text e.g. "Plan: glycohemoglobin". (At this point, you would ordinarily store this note, but let's not store it for now).
- 9. Press <ESC>, **Quit without storing** to close the Writer without storing your note to see how things are different with **Warn Rule on Parsing** checked.

Now, let's see how it works with Warn Rule on Parsing.

- 1. Return to System\Parser Options.
- 2. Check **Parse diagnoses: Warn Rule on Parsing**.
- 3. Press **OK** to store your choices.

Now, open the Writer again and try it:

- 1. Press Write\New Note\Note.
- 2. Enter Kelly Erickson as the patient.
- 3. Inside the note, enter: "has NIDDM".
- 4. Note that the Parser Quick Summary adds new lines: "Diagnoses, Add Diagnosis, NIDDM" AND the Rule Reminder regarding diabetes is now triggered (if your Writer Rule Reminder Auto-Open window is open; in version 5.5, this isn't necessary).

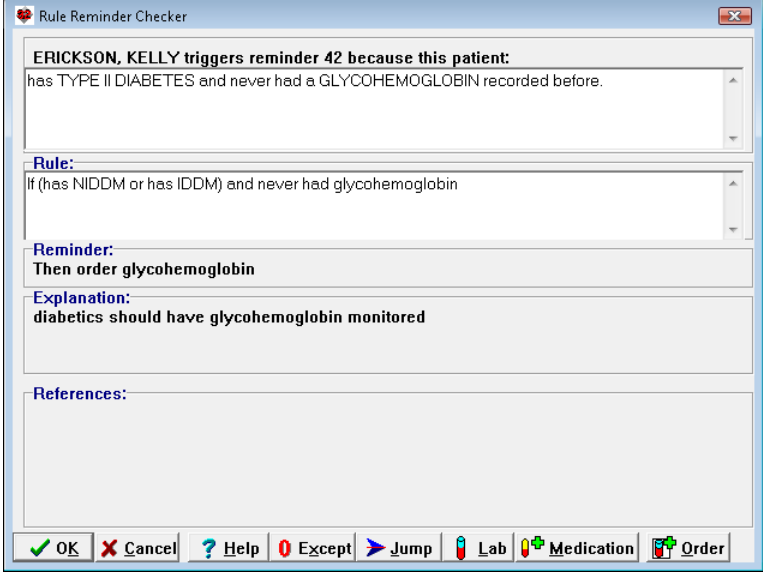

5. After reading the Rule Reminder, return to your note and record that you are ordering a glycohemoglobin in your Plan. The Order is picked up by the Parser as well.

## **OCTOBER QUARTERLY UPDATE RELEASED**

This month we are releasing the October, 2008 Quarterly Update. The update includes new medications, diagnostic terms, drug dosing information, spelling words, drug-disease Alerts, Web Links, algorithms, medication test reminders, cross-reacting allergies, indications, and dozens of new patient education brochures. This update has over 7700 drug interactions with over 2800 references, over 11,800 Alerts, over 9900 Web Links, over 7600 Indications, and over 1500 Brochures, including new or revised Brochures on acne, age-related macular degeneration, allergic rhinitis, arterial claudication, brain tumors, Crohn's disease, depression, esophageal cancer, fibromyalgia, gallstones, gastric cancer, hearing loss, human papillomavirus infection, hyperthyroidism, irritable bowel syndrome, juvenile idiopathic arthritis, azithromycin-ophthalmic, brimonidine-timolol, certolizumab, desvenlafaxine, diclofenac-topical, duloxetine, estradiol-norethindrone, influenza virus vaccine-nasal, levofloxacin-ophthalmic, lubiprostone, methylnaltrexone, nilotinib, olopatadinenasal, pregabalin, sapropterin, sinecatechins, and others

## **NEWS ON VERSION 5.5**

We are very busy creating version 5.5. It will include the ability to send prescriptions to pharmacies electronically. Watch this Newsletter for more details.

## **SEND US YOUR TIPS**

If you have tips, shortcuts, questions, or suggestions for future newsletter topics, please send them to us at: Welford Medical Computing, Inc. **Fig. 2018** or MEDCOM Information Systems 3779 Hermitage Trail 2117 Stonington Avenue Rockford, IL 61114 **Hoffman Estates, IL 60195**